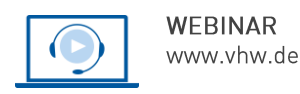

Bundesverband<br>Wohnen und<br>Stadtentwicklung

# Kommunikation, Personalentwicklung, Soft Skills **Einführung in Mediation und Konfliktbearbeitung**

**Montag, 9. September 2024** und **Dienstag, 10. September 2024 | 2-tägig | online Webinar-Nr.: [WB240371](http://www.vhw.de/va/WB240371)**

#### **Gute Gründe für Ihre Teilnahme**

#### **Schlüsselkompetenz für die Arbeit mit Menschen**

Wer kennt das nicht: Wenn es "menschelt" helfen Aufrufe zur Sachlichkeit oder rationale Lösungsvorschläge oft nicht weiter.

Der konstruktive Umgang mit Verstimmungen, Befindlichkeiten bis hin zu Konflikten braucht ein spezielles Set an Fähigkeiten und Werkzeugen. Dazu gehören zum einen das Verständnis der Dynamik menschlicher Interaktion und Konflikteskalation und zum anderen das Wissen über Kommunikationsmethoden und Verfahren für eine konstruktive Bearbeitung.

Ein häufig angewendetes Verfahren zur Konfliktbearbeitung ist die Mediation. Mediative Methoden können dazu beitragen, konstruktive Arbeits- und Kommunikationsbedingungen herzustellen, die unterschiedlichen Sichtweisen zu klären und zu verstehen sowie gemeinsame Maßnahmen und Lösungsvorschläge zu erarbeiten.

#### Das erwartet Sie:

Mit dem zweitägigen Workshop möchten wir Ihnen Wissen und Techniken vermitteln, mit denen Sie im alltäglichen Arbeitsalltag Konfliktpotenziale frühzeitig erkennen und besser bewältigen können.

In Anlehnung an die Mediation vermittelt diese Fortbildung das Grundlagenwissen zu Konflikten und deren konstruktiver Bearbeitung.

Es werden die mediative Haltung sowie Rahmendbedingungen und Methoden der Mediation vermittelt und geübt. Ihre persönlichen Konfliktkompetenzen werden gefördert. Sie schulen Ihre Fähigkeiten zu erkennen, wann der Einsatz von mediativen Elementen sinnvoll ist und bekommen praktische Methoden zur Konfliktbearbeitung und Deeskalation an die Hand.

Um Ihnen ein intensives Arbeiten zu ermöglichen, ist die Zahl der Teilnehmenden auf 14 begrenzt.

#### **Ihre Dozentin**

#### **Dr. Angela Lüchtrath**

Diplom in Forst- und Umweltwissenschaften, Mediatorin (BM), promovierte zum Thema Umweltkonfliktmanagement. Im Moderationsbüro suedlicht ist sie seit 2008 als Moderatorin und Prozessgestalterin sowie Trainerin tätig; Arbeitsschwerpunkte: Moderation von Workshops, Konfliktklärungsverfahren, Öffentlichkeitsbeteiligungen; Trainerin für Mediation, Moderation, Kommunikation, Konfliktmanagement. Langjährige Lehrtätigkeit an der Universität Freiburg im Bereich Umweltkonfliktmanagement und für die Forstverwaltung des Landes Baden-Württemberg; Seit 2012 Ausbilderin für Mediation (BM) in Freiburg.

#### **>>** [ALLE INFOS & ANMELDUNG](http://www.vhw.de/va/WB240371)

#### **Termin**

Montag, 9. September 2024 Beginn: 09:00 Uhr, Ende: 16:00 Uhr

Dienstag, 10. September 2024 Beginn: 09:00 Uhr, Ende: 16:00 Uhr

#### **Teilnahmegebühren**

650,- € für Mitglieder 750,- € für Nichtmitglieder

#### **Dieses Webinar richtet sich an**

Bürgermeister, Kommunalpolitiker, Gemeinderäte und Kollegen und Kolleginnen aus den Stadtentwicklungsabteilungen, Bauplanungsämtern, Hauptämtern, Ämtern für Soziale Angelegenheiten, Kultur und Umwelt von Städten, Kreisen und Gemeinden, sowie aus anderen Abteilungen, sowie für die Presse- und Öffentlichkeitsarbeit zuständige Verwaltungsmitarbeiter, aber auch Planer, Ingenieure und Architekten.

## **Programmablauf**

**Einführung in Mediation und Konfliktbearbeitung**

#### **Wir vermitteln Ihnen:**

#### **Theorie:**

- Grundlagenwissen der Mediation (Definition, Prinzipien, Rahmenbedingungen, Verfahrensablauf)
- Mechanismen der Konflikteskalation
- Wissen über die Konfliktarten und deren unterschiedlichen Behandlungsweisen
- Unterscheidung zwischen Positionen und Interessen, bzw. Strategien und Zielen
- Gesprächsführungstechniken und Methoden für Sichtweisen-Exploration und Perspektivenwechsel
- Methoden zur Lösungsfindung und Erhöhung der Nachhaltigkeit von Vereinbarungen

#### **Praxis:**

- Kennenlernen und Anwenden grundlegender Gesprächstechniken (aktives Zuhören, Paraphrasieren, selektives Spiegeln, Loopen)
- Reflektion des eigenen Konfliktverhaltens
- Übungen zum Perspektivwechsel
- Fallsimulationen: Ausprobieren und Reflektieren der gelernten Methoden
- Methoden für Auswertung und Abschluss von Mediationen

>[> ALLE INFOS & ANMELDUNG](http://www.vhw.de/va/WB240371)

#### **Rückfragen und Kontakt**

Bei allen technischen Fragen wenden Sie sich bitte an unsere Servicehotline Webinare:

T 030 390473-610

#### **[E kundenservice@vhw.de](mailto:kundenservice@vhw.de)**

#### **Zeitlicher Ablauf**

#### **Tag 1**:

Beginn: 09:00 Uhr 10:30 bis 10:45 Uhr Kaffeepause 12:00 bis 13:00 Uhr Mittagessen 14:30 bis 14:40 Uhr Kaffeepause Ende: 16:00 Uhr

#### **Tag 2**:

Beginn: 09:00 Uhr 10:30 bis 10:45 Uhr Kaffeepause 12:00 bis 13:00 Uhr Mittagessen 14:30 bis 14:40 Uhr Kaffeepause Ende: 16:00 Uhr

#### **Hinweise**

Die Anerkennung als Pflichtfortbildung wird bei der Architektenkammer und Ingenieurkammer-Bau Nordrhein-Westfalen beantragt.

(Eine Teilnahmebescheinigung mit der Anerkennung bei der Architektenkammer Nordrhein-Westfalen können Sie auch zum Nachweis der Pflichtfortbildung bei den Architektenkammern Baden-Württemberg, Niedersachsen, Rheinland-Pfalz und Sachsen vorlegen.)

Siehe hierzu die Information zu Pflichtfortbildungen: [www.vhw.de/fortbildung/pflichtfortbildungen](http://www.vhw.de/fortbildung/pflichtfortbildungen)

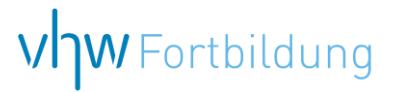

# WEBINARE – Allgemeine Hinweise und weiterführende Informationen

#### Technische Voraussetzungen für Ihre Teilnahme am Webinar

#### **Anwendungsdatei mit Installation**

Sie haben Cisco Webex Meeting bisher noch nicht genutzt? Dann werden Sie nach dem Anklicken des Zugangslinks aufgefordert, sich die Datei webex.exe herunterzuladen. Wir empfehlen das Herunterladen und die Installation der Anwendungsdatei, da Sie dann alle Interaktionsmöglichkeiten vollumfänglich nutzen können.

#### **Browserzugang ohne Installation**

Alternativ können Sie auch, ohne Installation, über Ihren Browser beitreten. Wir empfehlen eine aktuelle Version von Mozilla Firefox, Google Chrome, Microsoft Edge oder Safari für MacOS.

#### **Zugang mit Tablet oder Smartphone**

Mit der App von Webex für Android und iOS ist eine Teilnahme auch über ein Tablet oder Smartphone möglich.

Testen Sie Ihren Zugang im Vorfeld in unserem Testraum!

#### **Link Test-Raum**

*Meeting Passwort: Fortbildung! Nur für Tablet/Smartphone: Meeting-Kennnummer (Zugriffscode): 2375 281 3625*

Für das Webinar benötigen Sie entweder einen Desktop-PC, einen Laptop oder ein anderes mobiles Endgerät (z. B. ein Tablet).

Eine Webkamera und/oder ein Mikrofon sind nicht zwingend erforderlich. Sie können Ihre Fragen auch im Chat schreiben. Oder Sie wählen sich über die Webinar-Telefonnummer ein. Dann können Sie per Telefon im Webinar sprechen. Die Telefonnummer steht im Einladungsschreiben.

### Video-Leitfaden

#### Ablauf von vhw-Webinaren

Spätestens einen Tag vor dem Online-Veranstaltungstermin erhalten Sie eine E-Mail mit einem Anmeldelink. Bitte beachten Sie bei erstmaliger Teilnahme an einem vhw-Webinar auch den Eingang Ihres Spam-Ordners.

- Die Webinar-Unterlagen werden spätestens 1 Tag vor der Online-Veranstaltung als Download in unserer vhw-Cloud zur Verfügung gestellt. Den Zugang zur vhw-Cloud erhalten Sie in der E-Mail mit dem Anmeldelink.
- Wir zeichnen die Webinare zur internen Qualitätskontrolle und für die Teilnehmer zur Wiederholung von Inhalten sowie bei technischen Abruffehlern während des Webinars auf. Die Aufzeichnung steht Ihnen als Teilnehmer für die Dauer von 7 Werktagen ab dem Versand eines Links zum Abruf zur Verfügung. Die Aufzeichnung umfasst den Ton sowie als Bild die Präsentations- und sonstige Materialien, nicht aber das Webcam-Bild, den Chat-Verlauf und die Teilnehmerliste an sich. Bitte beachten Sie, dass jede Ihrer Wortmeldungen über das Mikrofon mit aufgezeichnet wird und bei Nennung Ihres Namens Ihnen zugeordnet werden kann. Wünschen Sie keine Aufzeichnung Ihrer Mitwirkung, bitten wir von Wortmeldungen Abstand zu nehmen und sich aktiv am Chat zu beteiligen. Wir löschen die Aufzeichnung des Webinars regelmäßig binnen 30 Tagen nach Abschluss des Webinars, es sei denn, die Daten werden zur Wahrnehmung von berechtigten Interessen des vhw e.V. darüber hinaus benötigt oder aber das Webinar wird bereits bei der Buchung als im Nachhinein buchbare Aufzeichnung bezeichnet.
- Innerhalb 1 Woche nach der Veranstaltung erhalten Sie per E-Mail einen Link auf unsere Cloud, auf der die Webinar-Unterlagen für einen Zeitraum von weiteren 8 Wochen als Download abrufbar sind.
- Im Nachgang des Webinars erhalten Sie per E-Mail außerdem ein Teilnahmezertifikat, welches die gehörten Zeitstunden vermerkt. Dieses kann als Fortbildungsnachweis bei Kammern und Berufsverbänden vorgelegt werden. Wir unterstützen Sie gerne bei der Klärung der Anerkennungsfähigkeit. Bitte beachten Sie, dass die einzelnen Kammern einen Vorlauf von bis zu 7 Wochen vor Veranstaltungstermin benötigen.

Info Pflichtfortbildungen: [www.vhw.de/fortbildung/pflichtfortbildungen](https://www.vhw.de/fortbildung/pflichtfortbildungen/)

#### Rückfragen und Kontakt

Bei allen technischen Fragen wenden Sie sich bitte an unsere Servicehotline Webinare: Tel.: 030 390473-595, E-Mail[: webinare@vhw.de](mailto:webinare@vhw.de)